## le cnam

## **Les formations du sous-domaine Traitement éditorial**

Chargement du résultat...

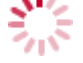

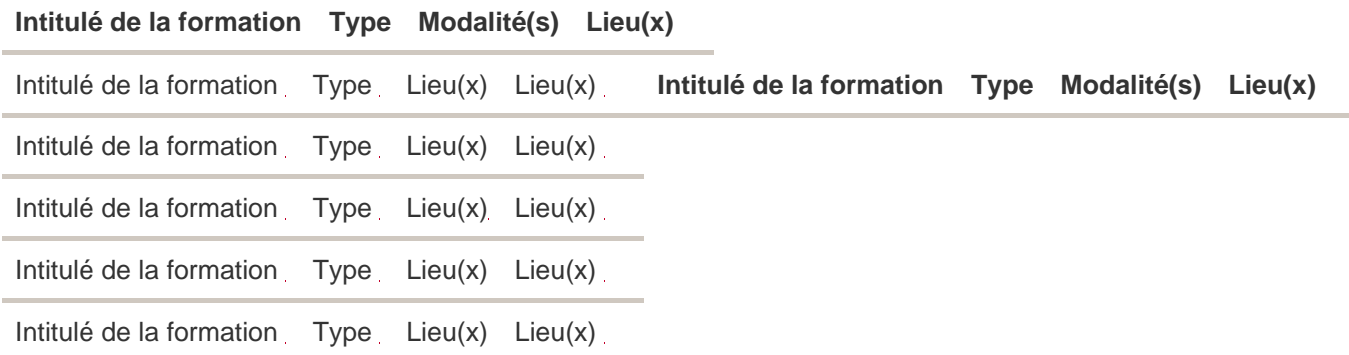